## **G** GLEAMER

### Chest View

D'INTELLIGENCE ARTIFICIELLE DE<br>D'INTELLIGENCE ARTIFICIELLE DE CONTROLLE DE Masse médiastinale<br>DE PATHOLOGIES THORACIQUES MASSE MASSE médiastinale<br>Conditionne alvéolaire SOLUTION D'INTELLIGENCE ARTIFICIELLE DE DÉTECTION DE PATHOLOGIES THORACIQUES SUR DES RADIOGRAPHIES STANDARDS

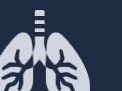

positive.

- Pneumothorax
- Épanchement pleural
- Nodule
- Masse médiastinale
- Syndrome alvéolaire

**DOUTE** – Au moins une zone suspicieuse et aucune d'intérêt

#### **PÉRIMÈTRE ACTUEL DE CHESTVIEW**

• AP & PA • Acquisition au lit

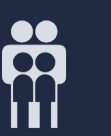

Adultes à partir de 15 ans

**MEMO**

**POSITIF** – Au moins une zone d'intérêt positive.

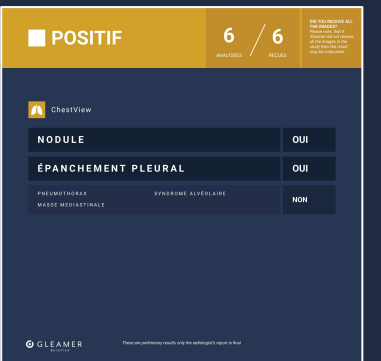

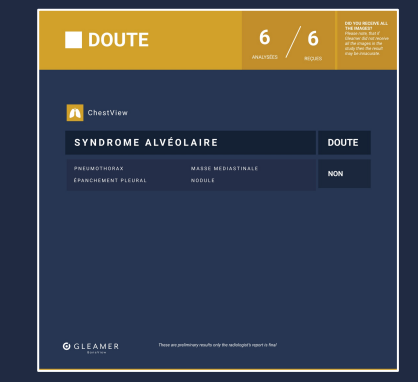

**NÉGATIF** – Aucune zone d'intérêt détectée, les images ne sont pas renvoyées.

**4 CATÉGORIES DE RÉSULTATS**

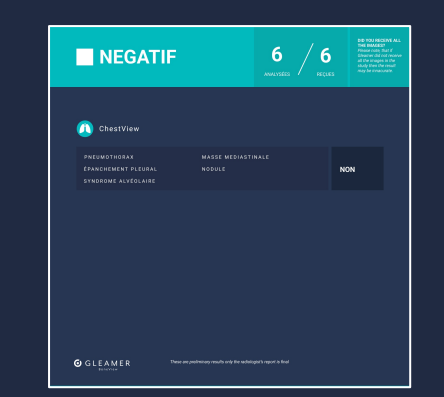

X NON DISPONIBLE – au moins une image ne rentre pas dans le périmètre d'utilisation ET aucune zone d'intérêt détectée

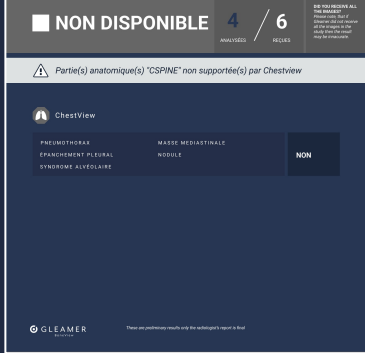

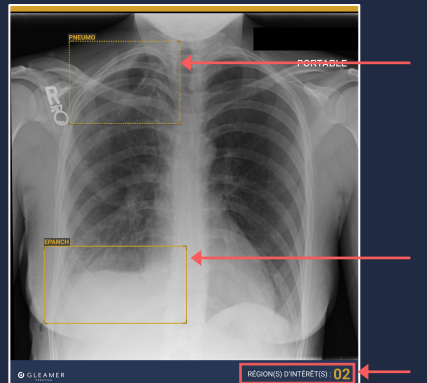

#### *Un rectangle en trait discontinu si DOUTE*

*Un rectangle en trait plein si POSITIF*

*Indication du nombre de régions d'intérêts.*

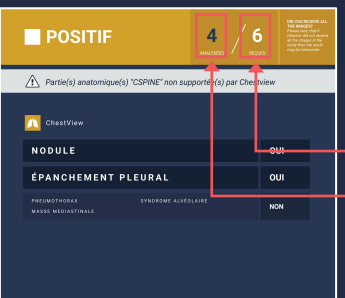

#### ! **POINTS DE VIGILANCE**

Vérifier que :

- *a. nombre d'images reçues* = nombre d'images natives
- *b. nombre d'images analysées* = nombre d'images reçues. S'il est différent, alors Chestview n'a pas pu traiter l'ensemble des images.

**GOLFAMI** 

# OCLEAMER

ChestView est un dispositif médicale de classe IIa fabriqué par GLEAMER et dont l'évaluation de la conformité a été effectuée par l'organisme notifié KIWA CERMET 0476. Il est destiné à fournir des données préliminaires pour le diagnostic sur la radiographie standard. Veuillez lire attentivement le mode d'emploi. Créé en avril 2022. Dernière mise à jour : avril 2022